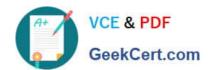

# 1Z0-1084-20<sup>Q&As</sup>

Oracle Cloud Infrastructure Developer 2020 Associate

# Pass Oracle 1Z0-1084-20 Exam with 100% Guarantee

Free Download Real Questions & Answers PDF and VCE file from:

https://www.geekcert.com/1z0-1084-20.html

100% Passing Guarantee 100% Money Back Assurance

Following Questions and Answers are all new published by Oracle
Official Exam Center

- Instant Download After Purchase
- 100% Money Back Guarantee
- 365 Days Free Update
- 800,000+ Satisfied Customers

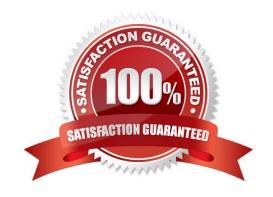

## https://www.geekcert.com/1z0-1084-20.html

2024 Latest geekcert 1Z0-1084-20 PDF and VCE dumps Download

#### **QUESTION 1**

What is one of the differences between a microservice and a serverless function?

- A. Microservices are used for long running operations and serverless functions for short running operations.
- B. Microservices always use a data store and serverless functions never use a data store.
- C. Microservices are stateless and serverless functions are stateful.
- D. Microservices are triggered by events and serverless functions are not.

Correct Answer: A

microservice is larger and can do more than a function. A function is a relatively small bit of code that performs only one action in response to an event. In many cases, microservices can be decomposed into a number of smaller stateless functions. The difference between microservices and functions is not simply the size. Functions are stateless, and they require no knowledge about or configuration of the underlying server--hence, the term serverless. https://developer.oracle.com/java/fn-project-introduction.html

#### **QUESTION 2**

A pod security policy (PSP) is implemented in your Oracle Cloud Infrastructure Container Engine for Kubernetes cluster Which rule can you use to prevent a container from running as root using PSP?

- A. NoPrivilege
- B. RunOnlyAsUser
- C. MustRunAsNonRoot
- D. forbiddenRoot

Correct Answer: C

# Require the container to run without root privileges.

rule: \\'MustRunAsNonRoot\\'

Reference: https://kubernetes.io/docs/concepts/policy/pod-security-policy/

#### **QUESTION 3**

Which two statements are true for service choreography?

- A. Service choreographer is responsible for invoking other services.
- B. Services involved in choreography communicate through messages/messaging systems.
- C. Service choreography relies on a central coordinator.

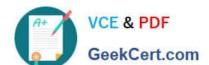

## https://www.geekcert.com/1z0-1084-20.html

2024 Latest geekcert 1Z0-1084-20 PDF and VCE dumps Download

- D. Service choreography should not use events for communication.
- E. Decision logic in service choreography is distributed.

Correct Answer: BE

Service Choreography Service choreography is a global description of the participating services, which is defined by exchange of messages, rules of interaction and agreements between two or more endpoints. Choreography employs a decentralized approach for service composition. the decision logic is distributed, with no centralized point.

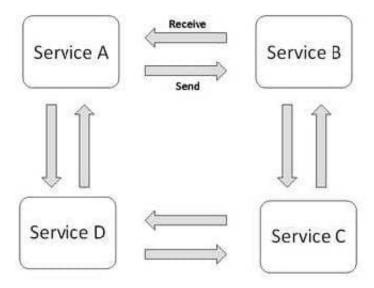

Choreography, in contrast, does not rely on a central coordinator. and all participants in the choreography need to be aware of the business process, operations to execute, messages to exchange, and the timing of message exchanges.

#### **QUESTION 4**

How can you find details of the tolerations field for the sample YAML file below?

### https://www.geekcert.com/1z0-1084-20.html 2024 Latest geekcert 1Z0-1084-20 PDF and VCE dumps Download

apiVersion: v1

kind: Pod metadata:

name: busybox

namespace: default

spec:

containers:

- image: busybox

command:

- sleep

- "3600"

imagePullPolicy: IfNotPresent

name: busybox

restartPolicy: Always

tclerations:

•••

- A. kubectl list pod.spec.tolerations
- B. kubectl explain pod.spec.tolerations
- C. kubectl describe pod.spec tolerations
- D. kubectl get pod.spec.tolerations

Correct Answer: B

kubectl explain to List the fields for supported resources

https://kubernetes.io/docs/reference/generated/kubectl/kubectl-commands#explain

#### **QUESTION 5**

How do you perform a rolling update in Kubernetes?

- A. kubect1 rolling-update
- B. kubect1 upgrade --image=\*image:v2
- C. kubect1 update -c
- D. kubect1 rolling-update --image=image

Correct Answer: A

https://docs.oracle.com/en/cloud/iaas/wercker-cloud/wercm/quickstarts/platforms/kubernetes/

Latest 1Z0-1084-20 Dumps 1Z0-1084-20 VCE Dumps 1Z0-1084-20 Practice Test